# MasteringBiology Without Pearson eText for - Virtual Lab Microscopy Room - Standalone Access Card

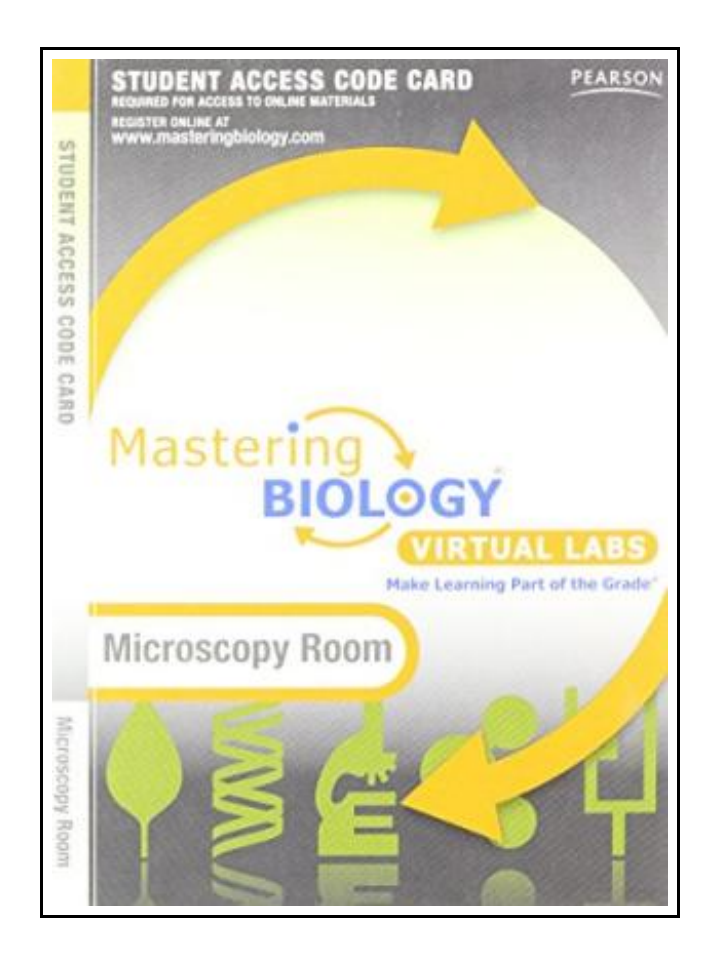

Filesize: 5.72 MB

# Reviews

Complete information for publication enthusiasts. It is really basic but shocks inside the fifty percent of your book. <sup>I</sup> am just delighted to let you know that this is basically the finest book i have read through in my individual lifestyle and might be he best pdf for actually. (Elena Runolfsdottir Sr.)

### MASTERINGBIOLOGY WITHOUT PEARSON ETEXT FOR - VIRTUAL LAB MICROSCOPY ROOM - STANDALONE ACCESS CARD

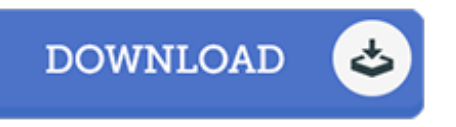

To download MasteringBiology Without Pearson eText for - Virtual Lab Microscopy Room -Standalone Access Card eBook, make sure you access the link under and save the ebook or have access to additional information which might be highly relevant to MASTERINGBIOLOGY WITHOUT PEARSON ETEXT FOR - VIRTUAL LAB MICROSCOPY ROOM - STANDALONE ACCESS CARD book.

Pearson Education (US), United States, 2010. Online resource. Book Condition: New. Student. 229 x 152 mm. Language: English . Brand New Book. ALERT: Before you purchase, check with your instructor or review your course syllabus to ensure that you select the correct ISBN. Several versions of Pearson s MyLab Mastering products exist for each title, including customized versions for individual schools, and registrations are not transferable. In addition, you may need a CourseID, provided by your instructor, to register for and use Pearson s MyLab Mastering products. Packages Access codes for Pearson s MyLab Mastering products may not be included when purchasing or renting from companies other than Pearson; check with the seller before completing your purchase. Used or rental books If you rent or purchase a used book with an access code, the access code may have been redeemed previously and you may have to purchase a new access code. Access codes Access codes that are purchased from sellers other than Pearson carry a higher risk of being either the wrong ISBN or a previously redeemed code. Check with the seller prior to purchase. -- MasteringBiology(R): Virtual Labs is an online environment that promotes critical thinking skills using virtual experiments and explorations that may be difficult to perform in a wet lab environment due to time, cost, or safety concerns. MasteringBiology: Virtual Labs offers unique learning experiences in the areas of Microscopy, Molecular Biology, Genetics, Ecology, and Systematics. This is the access code card for the Microscopy Lab.

 $\Box$ Read [MasteringBiology](http://www.medianetwork.site/masteringbiology-without-pearson-etext-for-virtu.html) Without Pear son eText for - Virtual Lab Microscopy Room - Standalone Access Card Online

 $\mathbf{E}$ Download PDF [MasteringBiology](http://www.medianetwork.site/masteringbiology-without-pearson-etext-for-virtu.html) Without Pearson eText for - Virtual Lab Microscopy Room - Standalone Access Card

# Other Books

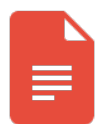

## [PDF] Learn em Good: Improve Your Child s Math Skills: Simple and Effective Ways to Become Your Child s Free Tutor Without Opening a Textbook

Access the link underto download and read "Learn em Good: Improve Your Child s Math Skills: Simple and Effective Ways to Become Your Child s Free Tutor Without Opening a Textbook" PDF file.

Download [Document](http://www.medianetwork.site/learn-em-good-improve-your-child-s-math-skills-s.html) »

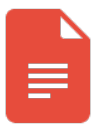

#### [PDF] Talking Digital: A Parent s Guide for Teaching Kids to Share Smart and Stay Safe Online

Access the link under to download and read "Talking Digital: A Parent s Guide for Teaching Kids to Share Smart and Stay Safe Online" PDF file.

Download [Document](http://www.medianetwork.site/talking-digital-a-parent-s-guide-for-teaching-ki.html) »

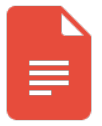

#### [PDF] Crochet: Learn How to Make Money with Crochet and Create 10 Most Popular Crochet Patterns for Sale: ( Learn to Read Crochet Patterns, Charts, and Graphs, Beginner s Crochet Guide with Pictures)

Access the link underto download and read "Crochet: Learn How to Make Money with Crochet and Create 10 Most Popular Crochet Patterns for Sale: ( Learn to Read Crochet Patterns, Charts, and Graphs, Beginner s Crochet Guide with Pictures)" PDF file. Download [Document](http://www.medianetwork.site/crochet-learn-how-to-make-money-with-crochet-and.html) »

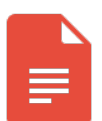

# [PDF] No Friends?: How to Make Friends Fast and Keep Them Access the link underto download and read "No Friends?: How to Make Friends Fast and Keep Them" PDF file.

Download [Document](http://www.medianetwork.site/no-friends-how-to-make-friends-fast-and-keep-the.html) »

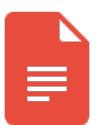

#### [PDF] History of the Town of Sutton Massachusetts from 1704 to 1876 Access the link under to download and read "History of the Town of Sutton Massachusetts from 1704 to 1876" PDF file. Download [Document](http://www.medianetwork.site/history-of-the-town-of-sutton-massachusetts-from.html) »

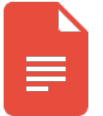

#### [PDF] Never Invite an Alligator to Lunch!

Access the link under to download and read "Never Invite an Alligator to Lunch!" PDF file. Download [Document](http://www.medianetwork.site/never-invite-an-alligator-to-lunch-paperback.html) »